# The randomwalk package: customizable random walks<sup>∗</sup>

Bruno Le Floch†

Released on 2018/12/28

### **Contents**

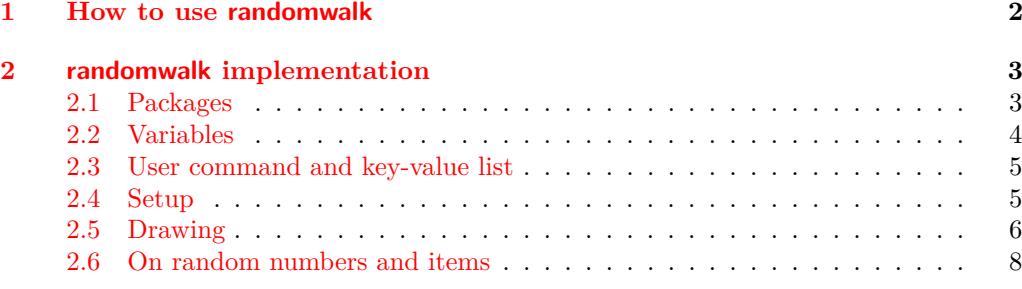

### **Abstract**

The randomwalk package draws random walks. The following parameters can be customized:

- The number of steps, of course.
- The length of the steps, either a fixed length, or a length taken uniformly at random from a given list.
- The angle of each step, either taken uniformly at random from a given list, or uniformly distributed between 0 and 360 degrees.

<sup>∗</sup>This file describes version v0.6, last revised 2018/12/28.

†E-mail blflatex+randomwalk@gmail.com

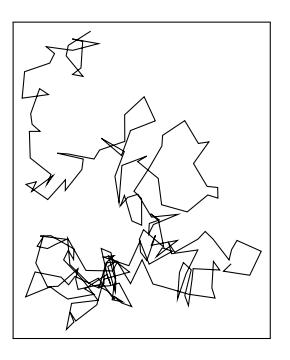

<span id="page-1-1"></span>Figure 1: A 200 steps long walk, where each step has one of two lengths: \RandomWalk  ${\{number = 200, length = {4pt, 10pt}\}}$ 

### <span id="page-1-0"></span>**1 How to use randomwalk**

<span id="page-1-2"></span>The randomwalk package has a single user command: \RandomWalk, which takes a list of key-value pairs as its argument. A few examples are given in Figures [1,](#page-1-1) [2,](#page-2-2) and [3:](#page-2-3) \RandomWalk

```
\RandomWalk {number = 200, length = {4pt, 10pt}}
\RandomWalk {number = 100, angles = {0,60,120,180,240,300}, degree}
\LambdakandomWalk {number = 50, length = 1ex, angles = {0,24,48,-24,-48},
degree, angles-relative}
```
Here is a list of all the keys, and their meaning:

- number: the number of steps (default 10)
- length: the length of each step: either one dimension (*e.g.*, 1ex), or a commaseparated list of dimensions (*e.g.*, {2pt, 5pt}), by default 10pt. The length of each step is a (uniformly distributed) random element in this set of possible dimensions.
- angles: the polar angle for each step: a comma-separated list of angles, and each step takes a random angle in the list. If this is not specified, then the angle is uniformly distributed along the circle.
- degree or degrees: specify that the angles are given in degrees (by default, they are in radians).
- angles-relative: instead of being absolute, the angles are relative to the direction of the previous step.
- revert-random (boolean, false by default): revert the seed of the random number generator to its original value after the random walk.

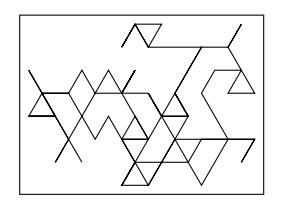

<span id="page-2-2"></span>Figure 2: A walk with constrained angles: \RandomWalk {number = 100, angles = {0,60,120,180,240,300}, degree}

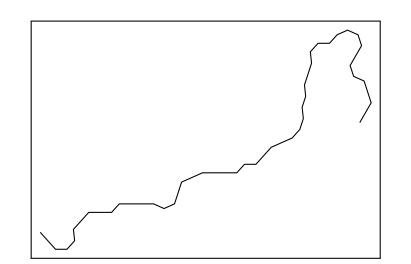

<span id="page-2-3"></span>Figure 3: A last example, with small relative angles: \RandomWalk {number = 50, length = 1ex, angles = {0,24,48,-24,-48}, degree, angles-relative}

## <span id="page-2-0"></span>**2 randomwalk implementation**

#### <span id="page-2-1"></span>**2.1 Packages**

The expl3 bundle is loaded first.

- <\*package>
- $1$   $\langle \mathbb{Q} \mathbb{Q}$ =randomwalk $\rangle$
- <sup>2</sup> \RequirePackage{expl3}[2017/11/14]
- <sup>3</sup> \ProvidesExplPackage
- ${randomwalk}$   ${2018/12/28}$   ${0.6}$   ${Customizable random walks}$
- <sup>5</sup> \RequirePackage{xparse}[2017/11/14]

Load pgfcore for figures.

<sup>6</sup> \RequirePackage{pgfcore}

Load  $\log$  for random numbers. It needs to know the smallest and biggest random numbers that should be produced, which we take to be 0 and  $\c_{z_\text{rand}}\$ randomwalk\_lcg\_last\_int =  $2^{31}$  – 2. It will then store them in **\c@lcg@rand**: the **\c@** is there because of how L<sup>4</sup>T<sub>E</sub>X 2<sub>*€*</sub> defines counters. To make it clear that \c has a very special meaning here, I do not follow LAT<sub>E</sub>X3 naming conventions. Also of note is that I use \cr@nd in \\_randomwalk\_walk:.

It seems that the lcg package has to be loaded after the document class, hence we do it \AtBeginDocument. Also worth noting is the call to \rand, which avoids some very odd bug.

```
\frac{7}{\text{const}}:Nn \c_randomwalk_lcg_last_int { \c_max_int - 1 }
8 \AtBeginDocument
9 {
10 \RequirePackage
11 [
```

```
12 first= 0,
13 last = \c_{\text{randomwalk}\_\text{log}\_\text{inst}},
14 counter = lcg@rand
15 ]
16 { lcg }
17 \rand
18 }
```
# <span id="page-3-0"></span>**2.2 Variables**

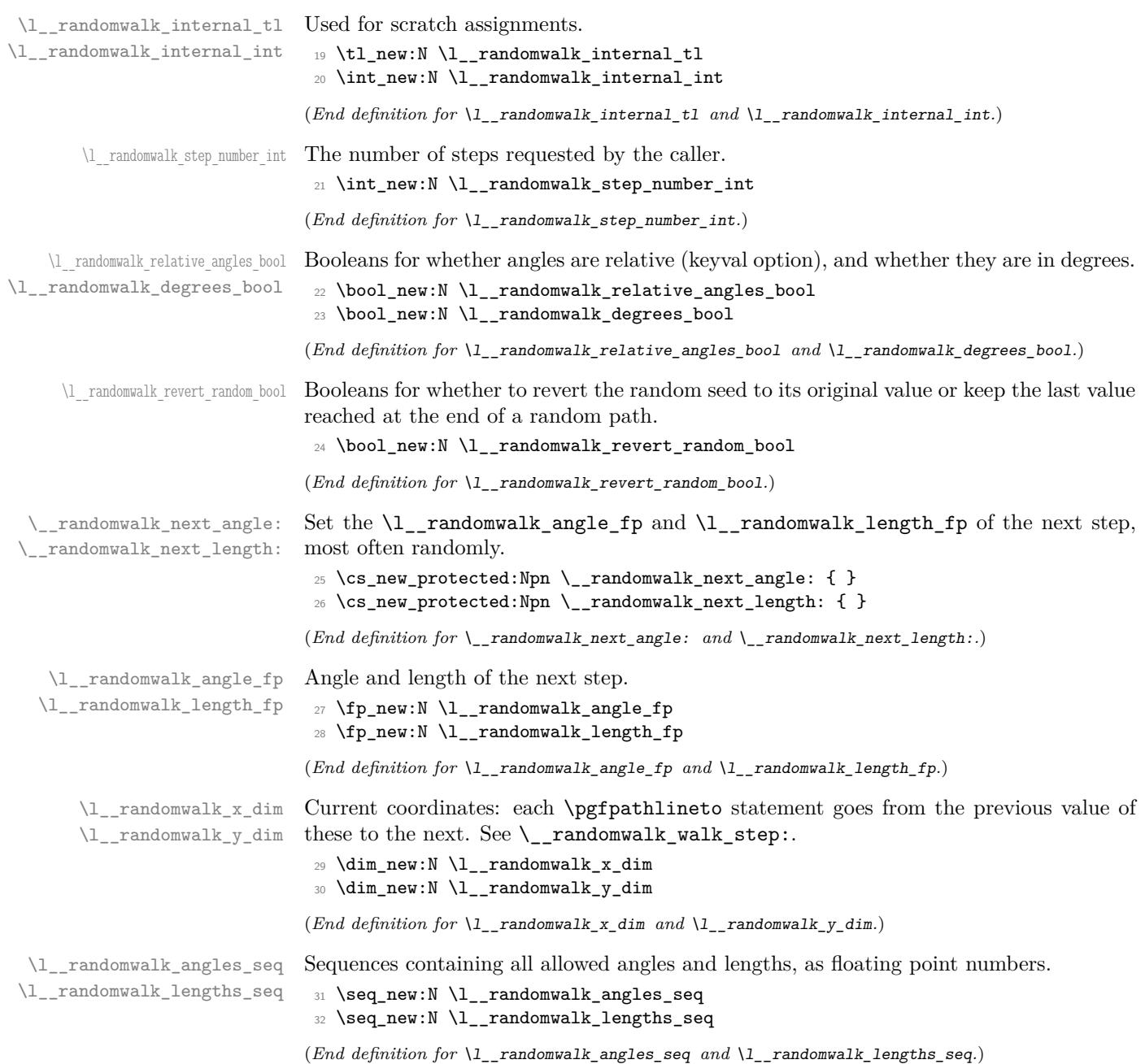

### <span id="page-4-0"></span>**2.3 User command and key-value list**

[\RandomWalk](#page-1-2) \randomwalk:n The user command \RandomWalk is based on the code-level command \randomwalk:n, which simply does the setup and calls the internal macro  $\_{\_}randomwalk\_walk$ :

```
33 \DeclareDocumentCommand \RandomWalk { m }
34 { \randomwalk:n {#1} }
35 \cs_new_protected:Npn \randomwalk:n #1
36 {
37 \__randomwalk_setup_defaults:
38 \keys_set:nn { randomwalk } {#1}
39 \__randomwalk_walk:
40 }
```
(*End definition for* \RandomWalk *and* \randomwalk:n*. These functions are documented on page [2.](#page-1-2)*) We introduce the keys for the package.

```
41 \keys_define:nn { randomwalk }
42 \frac{1}{2}43 number .value_required:n = true ,
44 length .value_required:n = true ,
45 angles .value_required:n = true
46 number .int_set:N = \lceil \frac{1}{2} \rceil andomwalk_step_number_int
47 length .code:n = \{ \ \sum_{\text{randomwalk}\_\text{setup}\_\text{length}:n \ \{\#1\} \ \},
48 angles .code:n = \{ \ \sum_r \text{ and } \text{ o } \text{ m} \text{ such that } \{ \#1 \} \ \},
49 degree .bool_set:N = \lceil \frac{1}{2} \rceil andomwalk_degrees_bool
50 degrees .bool_set:N = \l__randomwalk_degrees_bool ,
51 angles-relative .bool_set:N = \lceil \frac{1}{2} \rceil andomwalk_relative_angles_bool ,
52 revert-random .bool_set:N = \lceil \frac{1}{2} \rceil revert_random_bool ,
53 }
```
#### <span id="page-4-1"></span>**2.4 Setup**

\\_\_randomwalk\_setup\_defaults: The package treats the length of steps, and the angle, completely independently. The function  $\setminus$  randomwalk next length: contains the action that decides the length of the next step, while the function  $\cup$ \_randomwalk\_next\_angle: pertains to the angle.

> \\_\_randomwalk\_setup\_defaults: sets the default values before processing the user's key-value input. This also sets initial values of variables that currently cannot be altered through keys, because it might be good to provide keys for their initial values too later on.

```
54 \cs_new_protected:Npn \__randomwalk_setup_defaults:
55 {
56 \int_set:Nn \l__randomwalk_step_number_int {10}
57 \cs_gset_protected:Npn \__randomwalk_next_angle:
58 { \__randomwalk_fp_set_rand:Nnn \l__randomwalk_angle_fp { 0 } { 360 } }
59 \cs_gset_protected:Npn \__randomwalk_next_length:
60 { \fp_set:Nn \l__randomwalk_length_fp {10} }
61 \bool_set_false:N \l__randomwalk_revert_random_bool
62 \bool_set_false:N \l__randomwalk_relative_angles_bool
63 \fp_zero:N \l__randomwalk_angle_fp
64 \fp_zero:N \l__randomwalk_length_fp
65 \dim_zero:N \l__randomwalk_x_dim
66 \dim_zero:N \l__randomwalk_y_dim
67 }
```
(*End definition for* \\_\_randomwalk\_setup\_defaults:*.*)

```
\__randomwalk_setup_length:n Convert each item in the comma list into a floating point, then define \__randomwalk_-
                              next_length: to set \l__randomwalk_length_fp to a random floating point in the list.
                               68 \cs_new_protected:Npn \__randomwalk_setup_length:n #1
```

```
69 {
70 \seq_set_split:Nnn \l__randomwalk_lengths_seq { , } {#1}
71 \seq_set_map:NNn \l__randomwalk_lengths_seq
72 \l__randomwalk_lengths_seq { \dim_to_fp:n {##1} }
73 \cs_gset_protected:Npn \__randomwalk_next_length:
74 {
75 \__randomwalk_get_rand_seq_item:NN
\lambda<sup>76</sup> \l__randomwalk_lengths_seq \l__randomwalk_internal_tl
\gamma \qquad \qquad \ <code>\fp_set:Nn \l__randomwalk_length_fp { \l__randomwalk_internal_tl }</code>
78 }
79 }
```

```
(End definition for \__randomwalk_setup_length:n.)
```
\\_\_randomwalk\_setup\_angles:n Two complications compared to \\_\_randomwalk\_setup\_length:n. First, the angle can be given in radians rather than degrees: then add rad after the randomly chosen value (in principle it would be better to convert angles once and for all at the beginning, but that interacts in a complicated way with the fact that keys can be given in any order). Second, angles can be relative, in which case we use  $\fp$ -add:Nn to take the last angle into account.

```
80 \cs_new_protected:Npn \__randomwalk_setup_angles:n #1
81 \sim f
82 \seq_set_split:Nnn \l_randomwalk_angles_seq { , } {#1}
83 \seq set map:NNn \l randomwalk angles seq
84 \l__randomwalk_angles_seq { \fp_to_tl:n {##1} }
85 \cs_gset_protected:Npn \_randomwalk_next_angle:
86 {
87 \__randomwalk_get_rand_seq_item:NN
88 \l__randomwalk_angles_seq \l__randomwalk_internal_tl
89 \bool_if:NF \l__randomwalk_degrees_bool
\text{\textdegreeled{\char'1}} <br> \text{\char'1} <br> \text{\char'1} <br> \text{\char'1}91 \bool_if:NTF \l__randomwalk_relative_angles_bool
92 { \Phi: \mathbb{P}_a \times \mathbb{P}_b \times \mathbb{P}_c \times \mathbb{P}_b \times \mathbb{P}_c \times \mathbb{P}_b \times \mathbb{P}_c \times \mathbb{P}_c \times \mathbb{P}_93 \l__randomwalk_angle_fp { \l__randomwalk_internal_tl }
<sup>94</sup> }
95 - 7
```
(*End definition for* \\_\_randomwalk\_setup\_angles:n*.*)

### <span id="page-5-0"></span>**2.5 Drawing**

randomwalk walk: We are ready to define  $\langle$  randomwalk walk:, which draws a pgf picture of a random walk with the parameters set up by the keys. We reset coordinates to zero originally. Then draw the relevant pgf picture by repeatedly calling \\_randomwalk\_walk\_step:.

```
96 \cs_new_protected:Npn \__randomwalk_walk:
97 {
98 \__randomwalk_walk_start:
99 \prg_replicate:nn { \l__randomwalk_step_number_int }
```

```
100 { \__randomwalk_walk_step: }
101 \bool_if:NF \l__randomwalk_revert_random_bool
102 { \int_gset_eq:NN \cr@nd \cr@nd }
103 \__randomwalk_walk_stop:
104 }
\cr@nd is internal to the lcg package.
```
(*End definition for* \\_\_randomwalk\_walk:*.*)

\\_\_randomwalk\_walk\_start: \\_randomwalk\_walk\_line: \\_\_randomwalk\_walk\_stop:

These functions encapsulate all of the pgf-related code. The start function begins the pgfpicture environment and starts a path at position  $(x,y)$ . The line function adds to the path a line from the previous position to the new  $(x,y)$ . The stop function draws the path constructed by \\_\_randomwalk\_walk\_step: and ends the pgfpicture environment.

```
105 \cs_new_protected:Npn \__randomwalk_walk_start:
```

```
106 {
107 \begin{pgfpicture}
108 \pgfpathmoveto
109 \{ \pgfpoint \{ \l}_\mathbf{x\_dim} \} \{ \l}_\mathbf{x\_dim} \}110 }
111 \cs_new_protected:Npn \__randomwalk_walk_line:
112 \frac{f}{f}113 \pgfpathlineto
114 { \pgfpoint { \l_randomwalk_x_dim } { \l_randomwalk_y_dim } }
115 }
116 \cs_new_protected:Npn \__randomwalk_walk_stop:
117 \{118 \pgfusepath { stroke }
119 \end{pgfpicture}
120 }
(End definition for \__randomwalk_walk_start: , \__randomwalk_walk_line: , and \__randomwalk_-
```
walk\_stop:*.*)

\\_\_randomwalk\_walk\_step: \\_\_randomwalk\_walk\_step: calls \\_\_randomwalk\_next\_length: and \\_\_randomwalk\_ next\_angle: to determine the length and angle of the new step. This is then converted to cartesian coordinates and added to the previous end-point. Finally, we call pgf's \pgfpathlineto to produce a line to the new point.

```
121 \cs_new_protected:Npn \__randomwalk_walk_step:
122 \frac{12}{2}123 \__randomwalk_next_length:
124 \__randomwalk_next_angle:
125 \dim_add:Nn \l_randomwalk_x_dim
126 \qquad \qquad \qquad \qquad \qquad \qquad \qquad \qquad \qquad \qquad \qquad \qquad \qquad \qquad \qquad \qquad \qquad \qquad \qquad \qquad \qquad \qquad \qquad \qquad \qquad \qquad \qquad \qquad \qquad \qquad \qquad \qquad \qquad \qquad \qquad \qquad \127 \fp_to_dim:n
128 { \l__randomwalk_length_fp * cosd ( \l__randomwalk_angle_fp ) }
129 }
130 \dim_add:Nn \l__randomwalk_y_dim
131 {
132 \qquad \qquad \text{tp_to\_dim:n}133 \{\lceil \lambda \rceil_1 \rceil \leq \lceil \lambda \rceil \leq \lceil \lambda \rceil \leq \134 }
135 \__randomwalk_walk_line:
136 }
```
(*End definition for*  $\langle$  randomwalk walk step:.)

### <span id="page-7-0"></span>**2.6 On random numbers and items**

For random numbers, the interface of lcg is not quite enough, so we provide our own LATEX3-y functions. Also, this will allow us to change quite easily our source of random numbers.

 $\langle$  randomwalk fp set rand:Nnn We also need floating point random numbers, assigned to the variable #1.

```
137 \cs_new_protected:Npn \__randomwalk_fp_set_rand:Nnn #1#2#3
138 {
139 \rand
140 \fp_set:Nn #1
141 \{ #2 + (#3 - (#2)) * \c@lcg@rand / \c__randomwalk_lcg_last-int \}142 }
```
(*End definition for* \\_\_randomwalk\_fp\_set\_rand:Nnn*.*)

\\_randomwalk\_get\_rand\_seq\_item:NN We can now pick an element at random from a sequence. If the sequence has a single element, no need for randomness.

```
143 \cs_new_protected:Npn \__randomwalk_get_rand_seq_item:NN #1#2
144 {
145 \int_set:Nn \l__randomwalk_internal_int { \seq_count:N #1 }
146 \int_compare:nTF { \l__randomwalk_internal_int = 1 }
147 \{ \tlambda \tlambda = \dlambda \ldots \ldots \tlambda + 2 \tlambda \ldots \text{ then } \tlambda + 1 \tlambda + 1 \148 {
149 \rand
150 \tl_set:Nx #2
151 \left\{152 \seq_item:Nn #1
153 \{154 1 +
155 \int_mod:nn { \c@lcg@rand } { \l__randomwalk_internal_int }
156 }
157 }
158 }
159 }
```
(*End definition for* \\_\_randomwalk\_get\_rand\_seq\_item:NN*.*)

160 (/package)